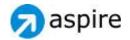

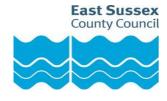

# aspire Student Manual Produced by ESCC Wex Team (Version 1.0)

## **Contents Page**

| Section 1: | Login                       | Page 2  |
|------------|-----------------------------|---------|
| Section 2: | Choosing placements         | Page 3  |
| Section 3: | Own placements              | Page 8  |
| Section 4: | Printing choice information | Page 10 |
|            |                             |         |

## 1. Login

Access to aspire is via the Internet, the web address is:

https://aspire.eastsussex-brighton.org.uk/wexpupilchoiceslogin.aspx?aspirenetview=student Once the address is typed in you will be presented with the following log in screen.

| aspire.net - Windows Internet Explorer provided by ESCC                                                                                             |                                                                                                    |                                                                                                    |
|----------------------------------------------------------------------------------------------------|----------------------------------------------------------------------------------------------------|----------------------------------------------------------------------------------------------------|
| File Edit View Favorites Tools Help                                                                                                    |                                                                                                    |                                                                                                    |
| 🕒 🕤 🔻 🔊 https://aspire.eastsussex-brighton.org.uk/wexpupile                                                                                         | hoiceslogin.aspx?aspirenetview=student                                                                               | 🔄 🔒 🔶 Live Search 🖉 🗸                                                                                                    |
| 🙀 🍄 👩 aspire.net                                                                                                    |                                                                                                    | 🏠 👻 🗟 🚽 🔂 Page 🕶 🎯 Tools 🕶 🎽                                                                                             |
| Brighton Hove and East Sussex                                                                                                    |                                                                                                    | placement search                                                                                                    |
| This program helps you to search and select you<br>Your selections will be reviewed by the school<br>the continue button.<br>User ID :<br>Password: | pur preferred choice of work experience placement. Use t<br>work experience co-ordinator. Begin your selection proce | he instructions on the left to work through your selections.<br>ss by entering your userid and password, and clicking on |
|                                                                                                    |                                                                                                    |                                                                                                    |
|                                                                                                    |                                                                                                    |                                                                                                    |
|                                                                                                    |                                                                                                    |                                                                                                    |
|                                                                                                    |                                                                                                    |                                                                                                    |
|                                                                                                    |                                                                                                    |                                                                                                    |
|                                                                                                    |                                                                                                    |                                                                                                    |
| S Aspire Business Solutions Ltd 2010                                                                                                    |                                                                                                    |                                                                                                    |

To be able to log in two pieces of information are required;

User ID and Password - These will be provided by your Work Experience Co-ordinator within school.

Click on continue to proceed

NB: Your school work experience co-ordinator sets up the system as to how they want to manage it, this means some sections of this manual may not apply.

aspire - Student Manual

## 2. Choosing placements

The following screen will then appear:

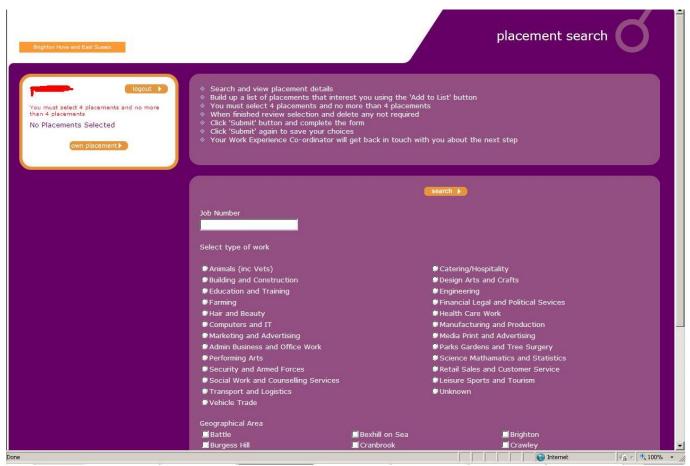

- Read through the instructions at the top of the page which are indicated by the bullet points.
- You can now search for opportunities related to areas of work, or by job number if your work
  experience co-ordinator has already shown you the opportunities and you know the ones you want to
  choose.
- 1. If searching by job number, enter the number in the job number field and click continue

| You must select 4 placements and no more than 4 placements.<br>No Placements Selected | Studie up a list of placements that interest you using the Add to List pluton     You must select 4 placements and no more than 4 placements     When finished review selection and delete any not required     Cick Submit button and complete the form     Cick Submit button and complete the form     Cick Submit button be avery your choices     Your Work Experience Co-ordinator will get back in touch with you about the next step |                  |                                       |  |
|---------------------------------------------------------------------------------------|----------------------------------------------------------------------------------------------------|------------------|---------------------------------------|--|
|                                                                                       |                                                                                                    |                  | search >                              |  |
|                                                                                       | Job Number                                                                                                    |                  |                                       |  |
|                                                                                       | 34567                                                                                                    |                  |                                       |  |
|                                                                                       | Select type of work                                                                                                    |                  |                                       |  |
|                                                                                       | ● Animals (inc Vets)                                                                                                    |                  | Catering/Hospitality                  |  |
|                                                                                       | Building and Construction                                                                                                    |                  | Design Arts and Crafts                |  |
|                                                                                       | Education and Training                                                                                                    |                  | Engineering                           |  |
|                                                                                       | Farming                                                                                                    |                  | Financial Legal and Political Sevices |  |
|                                                                                       | Hair and Beauty                                                                                                    |                  | Health Care Work                      |  |
|                                                                                       | Computers and IT                                                                                                    |                  | Manufacturing and Production          |  |
|                                                                                       | Marketing and Advertising                                                                                                    |                  | Media Print and Advertising           |  |
|                                                                                       | Admin Business and Office Work                                                                                                    |                  | Parks Gardens and Tree Surgery        |  |
|                                                                                       | Performing Arts                                                                                                    |                  | Science Mathamatics and Statistics    |  |
|                                                                                       | Security and Armed Forces                                                                                                    |                  | Retail Sales and Customer Service     |  |
|                                                                                       | Social Work and Counselling Services                                                                                                    |                  | Leisure Sports and Tourism            |  |
|                                                                                       | Transport and Logistics                                                                                                    |                  | Unknown                               |  |
|                                                                                       | ♥ Vehicle Trade                                                                                                    |                  |                                       |  |
|                                                                                       | Geographical Area                                                                                                    |                  |                                       |  |
|                                                                                       | Battle                                                                                                    | 🗖 Bexhill on Sea | 🛄 Brighton                            |  |
|                                                                                       | Burgess Hill                                                                                                    | 🗖 Cranbrook      | Crawley                               |  |

2. If choosing by 'type of work' select the area of work (only one can be selected at a time) and then the geographical areas you would like the placement to be based in (more than one area can be selected at a time).

| Select type of work                  |                   |                                       |
|--------------------------------------|-------------------|---------------------------------------|
| ♥Animals (inc Vets)                  |                   | © Catering/Hospitality                |
| Building and Construction            |                   | Design Arts and Crafts                |
| Education and Training               |                   | Engineering                           |
| Farming                              |                   | Financial Legal and Political Sevices |
| Hair and Beauty                      |                   | Health Care Work                      |
| © Computers and IT                   |                   | Manufacturing and Production          |
| •<br>Marketing and Advertising       |                   | Media Print and Advertising           |
| Admin Business and Office Work       |                   | Parks Gardens and Tree Surgery        |
| Performing Arts                      |                   | Science Mathamatics and Statistics    |
| Security and Armed Forces            |                   | Retail Sales and Customer Service     |
| Social Work and Counselling Services |                   | Leisure Sports and Tourism            |
| Transport and Logistics              |                   | Unknown                               |
| ♥Vehicle Trade                       |                   |                                       |
| Geographical Area                    |                   |                                       |
| ☑ Battle                             | 🗹 Bexhill on Sea  | 📕 Brighton                            |
| 📕 Burgess Hill                       | 📃 Cranbrook       | Crawley                               |
| Crowborough                          | 📃 East Grinstead  | Eastbourne                            |
| Edenbridge                           | 🔲 Forest Row      | 🗖 Hailsham                            |
| Hastings                             | 📃 Haywards Heath  | 🗖 Heathfield                          |
| 📕 Horsham                            | 🗖 Hove            | Lewes                                 |
| Lydd and Tenterden                   | 🗖 Mayfield        | 📃 Newhaven                            |
| 🗖 Other Areas                        | 🗖 Peacehaven      | 💻 Pevensey                            |
| 🗖 Polegate                           | 🗖 Portslade       | 📃 Ringmer                             |
| 🗹 Robertsbridge                      | 📃 Rother          | 💻 Rye                                 |
| 🔲 Seaford                            | 📃 Shoreham By Sea | 🔜 St Leonards on Sea                  |
| 🔲 Tonbridge                          | 📃 Tunbridge Wells | 🛄 Uckfield                            |
| 🔲 Wadhurst                           | 🔲 Wealden         | 🔲 Worthing                            |

3. Your search results will then appear as follows:

| Sugaran State and East Summer                                                         |                                                                 | placement search 🔘    |
|---------------------------------------------------------------------------------------|-----------------------------------------------------------------|-----------------------|
|                                                                                       | ·                                                               |                       |
|                                                                                       | L Rea and Sone Ltd - Admin Assistant                            | Locations - Hastings  |
| The must select 4 placements and no more than 4 statements                            | 2 students applied                                              |                       |
| No Placements Selected                                                                | Westridge Construction Ltd - Admin Assistant                    | Locations . Exclam    |
| (mer protected ())                                                                    | 0 Mullerts applied                                              |                       |
|                                                                                       | CRE-Contractors Ltd - Admin Assistant                           | Location - Eastbourne |
| Search Results:                                                                       | C students applied                                              |                       |
| 27 placements<br>match pour search piteria.                                           | University of Brighton - Admin Assistant                        | kezellen instinge     |
| Click on the bits live to see the full details<br>Click 'nen assert?' to start again. | 2 anuferts applied                                              |                       |
| (See Meth)                                                                            | Cobb PR - Admin Assistant                                       | Lacation - Eastlourie |
|                                                                                       | 0 Audents applied                                               |                       |
|                                                                                       | NBH (North British Housing) - Admin Assistant                   | Location . factories  |
|                                                                                       | C students applied                                              |                       |
|                                                                                       | Battle Baptist Church - Admin Assistant                         | Locations . Battle    |
|                                                                                       | 0 anuterts applied                                              |                       |
|                                                                                       | Hastings and Rother School Sports Partnership - Admin Assistant | Locations : . maximps |
|                                                                                       | 3 students excited                                              |                       |
|                                                                                       | Training Assessment Progression - Admin Assistant               | lacation , failtourie |
|                                                                                       | E sturbette applied                                             |                       |
|                                                                                       |                                                                 |                       |

4. Click on the employer name/placement title coloured in the purple text to open up the job description for the placement.

| A - THE REPORT OF A PARTY OF A PARTY OF A PA | Chase Veterinary Group - Practice Assistant                                                                                                    |                                |
|----------------------------------------------------------------------------------------------------|----------------------------------------------------------------------------------------------------|--------------------------------|
| no most salait 4 playersents and no more<br>from 4 playersents                                                                                                    | Location: , Eastbourne                                                                                                    | Reference: 31071               |
| Vo Placements Selected                                                                                                    | Transport: Own arrangements                                                                                                    |                                |
| Choir men asarchi is atart again                                                                                                    | Meal Breaks: 1/r break<br>Working Days and Times: Monday - Friday, 9:00am - 5:00pm (flexible)<br>Tasks: Student activities will include the following: Observing and assisting the vet in consis-<br>surgical procedures. Observing working practices on reception. Feeding and watering the ani<br>general clearing of the premises and cages.<br>Additional Information: All placements are to be arranged with Christian Farrell at 89-91 5<br>8422 746, 02223 639 331 | mals, there will also be some  |
| Olde back is when to easily results                                                                                                    | Interview required: Yes<br>Risk Assensiment: Darion/Carer                                                                                                    |                                |
|                                                                                                    | You must inform the school of any relevant learning/behavioural difficulties, disabilities or me<br>that may be restrictive or require special consideration prior to the young person starting the                                                                                                    |                                |
| -                                                                                                    | PROHIBITED PRACTICES<br>It is an offence to misuse/interfere with anything provided in the interests of Health and Safi<br>Students must NOT enter areas designated as off limits or use/interfere with equipment also                                                                                                    |                                |
|                                                                                                    | For the duration of the work experience period the student MUST be continually supervised a<br>Students must comply with company's Health & Safety policy and be aware of risk assessme<br>Aims: To gam an insight in to working with a veterinary practice.<br><b>Clothing:</b> Comfortable/reinable clothing<br>Flat footwear<br><b>Requirements:</b> This placement may not be suitable for students with the following health of                                      | nts that apply.                |
|                                                                                                    | allergies/breathing d/ficulties.                                                                                                    |                                |
|                                                                                                    | Click on the add to list button if you are interested in this placement. You can add a number<br>then use the Submit button to save your choices.                                                                                                    | of placements to your list and |
|                                                                                                    | 0 students applied                                                                                                    |                                |
|                                                                                                    | CITEMED .                                                                                                    |                                |
|                                                                                                    |                                                                                                    |                                |
| his to be one of your<br>tudents have chose                                                                                                    | s of the placement so you can make a decision as t<br>choices. At the bottom of the information you can a<br>n this as a choice too.<br>relevant button depending on your choice:                                                                                                    |                                |
|                                                                                                    |                                                                                                    |                                |

| Register How and East States.                              | pla                                                                                                    | acement search                     |
|------------------------------------------------------------|----------------------------------------------------------------------------------------------------|------------------------------------|
| Cuild)                                                     | Chase Veterinary Group - Practice Assistant                                                                                                    |                                    |
| You must celect 4 placements and no more than 4 placements | Location: , Eastbourne                                                                                                    | Reference: 31871                   |
| Placements Selected                                        |                                                                                                    |                                    |
| C Practice Assistant                                       | Transport: Own arrangements                                                                                                    |                                    |
| You must make 4 selections                                 | Meal Breaks: 1hr break                                                                                                    |                                    |
| before you can Submar your choices                         | Working Days and Times: Monday - Friday, 9:00am - 5:00pm (fexible)<br>Tasks: Student activities will include the following: Observing and assisting the vet in o<br>surgical procedures, Observing working practices on reception. Feeding and watering the<br>general cleaning of the premises and cages.<br>Additional Information: All placements are to be arranged with Christina Fairell at 89-<br>BN22 7M. ol323 639 331 | e animals, there will also be some |

your name.

- 6. Repeat point 5 to either undertake a new search or click on back follow this process through until the required number of placements has been made.
- 7. Once your required number of placements has been chosen, click submit.

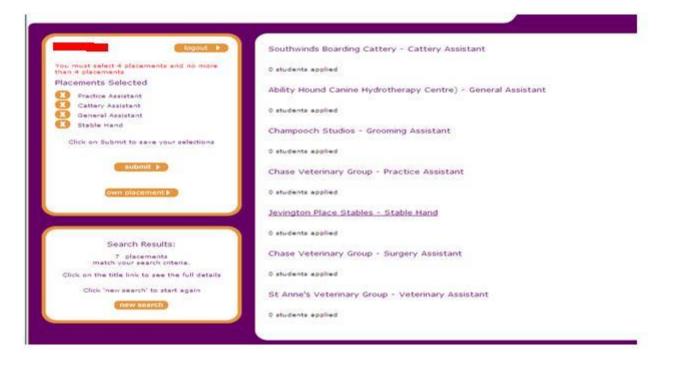

8. You will then be taken on to the following screen. \*This will depend on the system administration that has been set by the work experience co-ordinator within school.

| Click 'new search' to change<br>your choices                                                                                                    |                                              |                         |                       |                         |                        | submit 🕨 |             |
|----------------------------------------------------------------------------------------------------|----------------------------------------------|-------------------------|-----------------------|-------------------------|------------------------|----------|-------------|
|                                                                                                    | Veterinary Group - Practic                   | e Assistant             |                       |                         | Location: , Eastbou    | irne     |             |
| 0 stu                                                                                                    | lents applied                                |                         |                       |                         |                        |          |             |
|                                                                                                    | give this placement a pric                   | rity order:             |                       |                         |                        |          |             |
| How o                                                                                                    | o you plan to travel to wo                   | rk: (None) 💌            |                       |                         |                        |          |             |
|                                                                                                    | tell us why you are intere                   |                         |                       |                         |                        |          |             |
|                                                                                                    |                                              |                         |                       |                         | <b>A</b>               |          |             |
|                                                                                                    |                                              |                         |                       |                         | A V                    |          |             |
|                                                                                                    |                                              |                         |                       |                         |                        |          |             |
| South                                                                                                    | winds Boarding Cattery - C                   | attery Assistant        |                       |                         | Location: , Eastbou    | irne     |             |
| 0 ctu                                                                                                    | lents applied                                |                         |                       |                         |                        |          |             |
|                                                                                                    | give this placement a price                  | rity order:             |                       |                         |                        |          |             |
|                                                                                                    | o you plan to travel to wo                   |                         |                       |                         |                        |          |             |
|                                                                                                    | tell us why you are intere                   |                         |                       |                         |                        |          |             |
|                                                                                                    | ton as mily you are maile                    |                         |                       |                         | *                      |          |             |
|                                                                                                    |                                              |                         |                       |                         | ~                      |          |             |
|                                                                                                    |                                              |                         |                       |                         |                        |          |             |
| Ability                                                                                                    | Hound Canine Hydrothera                      | oy Centre) - General As | sistant               |                         | Location: , Eastbou    | irne     |             |
|                                                                                                    |                                              |                         |                       |                         |                        |          |             |
|                                                                                                    | lents applied<br>give this placement a price | uitu andan 🗌            |                       |                         |                        |          |             |
|                                                                                                    |                                              |                         |                       |                         |                        |          |             |
|                                                                                                    | o you plan to travel to wo                   |                         |                       |                         |                        |          |             |
| Please                                                                                                    | tell us why you are intere                   | sted in this placement: |                       |                         |                        |          |             |
|                                                                                                    |                                              |                         |                       |                         | *                      |          |             |
|                                                                                                    |                                              |                         |                       |                         | <u></u>                |          |             |
| Jeving                                                                                                    | ton Place Stables - Stable                   | Hand                    |                       |                         | Location: , East De    | ean      |             |
|                                                                                                    |                                              |                         |                       |                         |                        |          |             |
| Done O ctu                                                                                                    | lents annlied                                |                         |                       |                         | Internet               |          | € 100% •    |
| Start 6 m m North Control Control C | 🗀 Aspire                                     | Aspire - Student Manual | Document1 - Microsoft | 🟉 https://aspire.eastsu | W untitled.JPG - Paint | ·        | × 🕞 🕅 10:04 |

- 9. Here you will have to complete the following information:
  - Priority order of placement which is your first choice, second choice etc
  - How do you plan on getting to the placement
  - Why you are interested in this placement?

| new eine State Annue                                                                                                    | placemen                        | t searcl     |
|----------------------------------------------------------------------------------------------------|---------------------------------|--------------|
| ananyi' ta changa<br>ur chuna                                                                                                    |                                 |              |
| Chase Veterinary Group - Practice Assistant                                                                                                    | Locations                       | Rettourse    |
| O students applied     Fesse give this placement a priority order:     How do you plan to travel to work: Broyce                                                                      |                                 |              |
| Please tell us why you are interested in this placement.<br>I want to be a vet when I am other as I have animals at home and really like looking after them.                          |                                 | 2            |
| Southwinds Boarding Cattery - Cattery Assistant                                                                                                    | Location                        | . Bastlourne |
| O students applied     Please give this placement a priority order:      Please tell us why you are interested in this placement:     These case as home and ergay toping after them. |                                 | 2            |
|                                                                                                    |                                 | - 21         |
| Ability Hound Canine Hydrotherapy Centre) - General Appletant                                                                                                    | Locations                       | . homene     |
| O students applied<br>Please give this placement a priority order: 3<br>How do you plan to travel to work: [Bicycle ]]<br>Please bell us why you are interested in this placement:    |                                 |              |
| 2 have dogs at home and it would be interesting to see how dogs can be re-habitized as one of o                                                                                       | wridogs price hed a broken leg. |              |
| Jevington Place Stables - Stable Hand                                                                                                    | Location                        | . Test Coar  |

Once you have done so click on submit.

10. Once you have clicked submit you will get the following screen to say your choices have been saved and they have been sent through to the work experience co-ordinator within school.

| https://aspire.eastsussex-brighton.org.uk | /wexpupik                                  | 🏹 🛪 🔂 👻 🖃 🚔 👻 Page + Safety + Tools + 🔞 + 👌 |
|-------------------------------------------|--------------------------------------------|---------------------------------------------|
| Brighton Hove and East Sussex             |                                            | opportunity search                          |
| Click 'back' to start<br>again            | Your choices have been saved successfully. |                                             |
| logout )                                  |                                            |                                             |

11. If you have an own placement click on 'back' if you do not click logout.

#### 3. Own placements

An own placement is one that has been arranged by yourself with an employer that is not already on the system (usually this is through a connection with an employer such a family or friend.

1. Click on own placement.

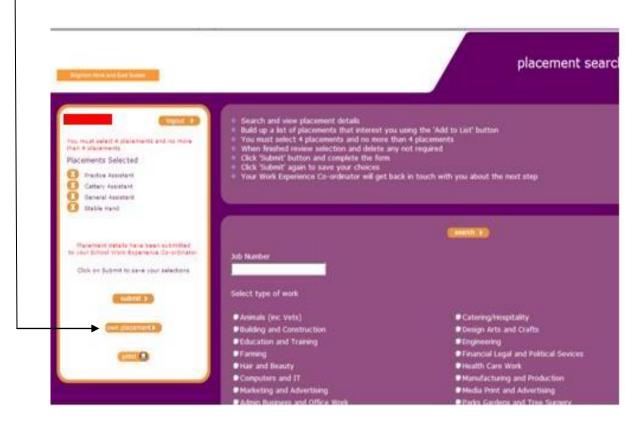

2. This will take you to the following screen to complete the details of the placement.

| aspire.net  | 🕥 🕆 🖾 🔻 🖆 👘 🔻 Page                                                                                                    |
|-------------|----------------------------------------------------------------------------------------------------|
| Samuel Alff | Provider Name Address To search for an address, either enter the full post code or the street and town/partial post code. Click 'find address'. Full Post Code: Street: Town/Partial Post Code: Click on an address in the list to select. If the address cannot be found then enter the full details. Addresses found:  Post Town: Post Town: Post County: County: County: County: Post Code: Post Code: Po |
|             | Contact Details  Miss Mr Mr Mr Ms Forename: Position: Phone 1 Code: Number: Information: Information: Informa |

3. Fill in all the details and then click on submit

| aspire.net           |                                                                                                    | 🏠 🔹 🔝 🤟 🖶 🔹 Page 🔹 Safety 🐑 Te |
|----------------------|----------------------------------------------------------------------------------------------------|--------------------------------|
| Samuel Alff submit > | Provider Name          Testing Ltd         Address         To search for an address, either enter the full post code or the street and town/partial post code.         Full Post Code:         Street:       Town/Partial Post Code:         Click on an address in the list to select.         If the address on the found then enter the full details.         Addresse found:         (none)         select address>         select address>         County:         East Sussex         Post Code:         NB1 |                                |
|                      | Contact Details         Miss       Mr         Forename:       Surname:         Tester       Managing Direct         Phone 1 Code:       Number:         Direct       Extra Information:         D1234       111111         Opportunity Details         Title         Office Assistant         Description         Learning about how a business operates which will include time spent within the following depart finance, IT support and purchasing.                                                             |                                |

4. This will take you back to the main page, your own placement details will have been submitted to the school work experience co-ordinator. Click logout if you have finished to take you out of the system. If you want a record of your choices, click print (see below)

| Samuel Alff logout 🕨                                       | <ul> <li>Search and view placement details</li> <li>Build up a list of placements that inter</li> </ul>                                                                                                    | rest you using the 'Ad                                           | ld to List' button     |                   |              |  |  |
|------------------------------------------------------------|----------------------------------------------------------------------------------------------------|------------------------------------------------------------------|------------------------|-------------------|--------------|--|--|
| You must select 4 placements and no more than 4 placements | Build up a list of placements that interest you using the 'Add to List' button     You must select 4 placements and no more than 4 placements     When 5 bithed regime and addition and addition and additional additional additionadditional additionadditional additionadditionadditionadditionadd |                                                                  |                        |                   |              |  |  |
| Placements Selected                                        | When finished review selection and delete any not required     Click 'Submit' button and complete the form                                                                                                    |                                                                  |                        |                   |              |  |  |
| Practice Assistant                                         | <ul> <li>Click 'Submit' again to save your choices</li> <li>Your Work Experience Co-ordinator will get back in touch with you about the next step</li> </ul>                                                                                                    |                                                                  |                        |                   |              |  |  |
| Cattery Assistant                                          |                                                                                                    |                                                                  |                        |                   |              |  |  |
| 🗴 General Assistant                                        |                                                                                                    |                                                                  |                        |                   |              |  |  |
| X Stable Hand                                              |                                                                                                    |                                                                  |                        |                   |              |  |  |
| Click on Submit to save your selections                    | search 🕨                                                                                                    |                                                                  |                        |                   |              |  |  |
| submit 🕨                                                   | Job Number                                                                                                    |                                                                  |                        |                   |              |  |  |
| own placement                                              |                                                                                                    |                                                                  |                        |                   |              |  |  |
|                                                            | Select type of work                                                                                                    |                                                                  |                        |                   |              |  |  |
| print 🔳                                                    | ♥Animals (inc Vets)                                                                                                    |                                                                  | Catering/Hospitality   |                   |              |  |  |
|                                                            | Building and Construction                                                                                                    |                                                                  | Design Arts and Cra    | afts              |              |  |  |
|                                                            | Education and Training                                                                                                    |                                                                  | Engineering            |                   |              |  |  |
|                                                            | Farming                                                                                                    |                                                                  | Financial Legal and    | Political Sevices |              |  |  |
|                                                            | Hair and Beauty                                                                                                    | Health Care Work                                                 |                        |                   |              |  |  |
|                                                            | Computers and IT     Manufacturing and Production                                                                                                    |                                                                  |                        |                   |              |  |  |
|                                                            | Marketing and Advertising     Media Print and Advertis                                                                                                    |                                                                  |                        | vertising         |              |  |  |
|                                                            | Admin Business and Office Work     Parks Gardens and Tree Surgery                                                                                                    |                                                                  |                        |                   |              |  |  |
|                                                            | Performing Arts                                                                                                    | Performing Arts     Science Mathamatics and Statistics           |                        |                   |              |  |  |
|                                                            | Security and Armed Forces                                                                                                    | Security and Armed Forces     Security and Armed Forces          |                        |                   |              |  |  |
|                                                            | Social Work and Counselling Services                                                                                                    | Social Work and Counselling Services     Social Work and Tourism |                        |                   |              |  |  |
|                                                            | Transport and Logistics                                                                                                    |                                                                  | Unknown                |                   |              |  |  |
|                                                            | SVehicle Trade                                                                                                    |                                                                  |                        |                   |              |  |  |
|                                                            | Geographical Area                                                                                                    |                                                                  |                        |                   |              |  |  |
|                                                            | Battle                                                                                                    | 🔲 Bexhill on Sea                                                 | hill on Sea 📕 Brighton |                   |              |  |  |
|                                                            | Burgess Hill                                                                                                    | <br>Cranbrook                                                    |                        | Crawley           |              |  |  |
|                                                            |                                                                                                    |                                                                  |                        | Internet          | <b>₹ 1</b> 0 |  |  |

aspire - Student Manual

#### 4. Printing choice information

- 1. If you want to print a record of your choices click on print
- 2. The following pop up screen will appear to ask how you want to export the information \*Export to word is the best option\* then click continue.

| Caspire.net - Windows Internet Explorer provided by<br>File Edit View Favorites Tools Help | / ESLL                             | <u> </u>                               |
|--------------------------------------------------------------------------------------------|------------------------------------|----------------------------------------|
|                                                                                            | Kexportter 🔽 🔒 😥 🐓 🗙 🔎 Live Search | <b>ب</b> م                             |
| o aspire.net                                                                               | 👌 • 🔊 - 🖻 🖶                        | 🔹 Page 🔹 Safety 🔹 Tools 🔹 🕢 👻          |
| Print / Export Report Template                                                             |                                    | continue)                              |
| Method                                                                                     |                                    |                                        |
| O Print Report (PDF)                                                                       |                                    |                                        |
| C Export To Word                                                                           |                                    |                                        |
| C Export To Excel                                                                          |                                    |                                        |
|                                                                                            |                                    | continue                               |
| aspire                                                                                     |                                    | siness Solutions, All rights reserved. |
| Mashire                                                                                    | Copyright © 2002-2013 Aspire Bus   | siness solutions. All rights reserved. |
|                                                                                            |                                    |                                        |
|                                                                                            |                                    |                                        |
|                                                                                            |                                    |                                        |
|                                                                                            |                                    |                                        |
|                                                                                            |                                    |                                        |
|                                                                                            |                                    |                                        |
|                                                                                            |                                    |                                        |
|                                                                                            |                                    |                                        |

3. Click on open for the document to view or save to store on your computer.

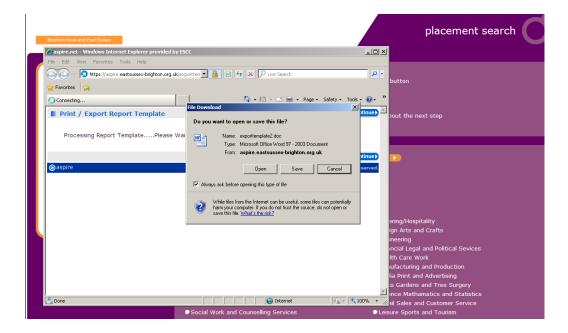

#### aspire - Student Manual

4. By clicking open the following page will appear for you to either print of save.

| Home Insert Page Layout                                                                                                    | References Mailings Rev                                                       | exporttemplate2.aspx (Read-Or<br>iew View Add-Ins | ly) [Compatibility        | Mode] - Microsoft Word            |                                                                                                    |                             | _ = ×                                                                                                    |
|----------------------------------------------------------------------------------------------------|-------------------------------------------------------------------------------|---------------------------------------------------|---------------------------|-----------------------------------|----------------------------------------------------------------------------------------------------|-----------------------------|----------------------------------------------------------------------------------------------------|
| A Cut     Lig Copy Paste     J Format Painter     Clipboard     Clipboard     Cl |                                                                               | Paragraph                                         | 1 Normal                  | 1 No Spaci Heading 1              | Styles                                                                                                    | Subtitle Change<br>Styles * | A Find ▼<br>A Find ▼<br>A Find ♥<br>A Find ♥<br>A Fin |
|                                                                                                    | COMPANY NAME<br>Jevington Place Stables<br>Ability Hound Canine               | JOB TITLE<br>Stable Hand<br>General Assistant     | CODE NO<br>35919<br>29506 | HOW WILL YOU<br>TRAVEL<br>Bicycle | REASON<br>I have my own horse and have it<br>in a stables but would really like<br>to learn about the business side<br>ofrunning your own stables.<br>I have dogs at home and it would                                                                             |                             |                                                                                                    |
| 9                                                                                                    | Hydrotherapy Centre)<br>Chase Veterinary Group<br>Southwinds Boarding Cattery | Practice Assistant<br>Cattery Assistant           | 31871<br>40383            | Bicycle<br>Bicycle                | be interesting to see how dogs<br>can be re-habilitaed as one of ou<br>dogs once had a broken leg.<br>I want to be a vet when I am old<br>as I have animals at home and<br>really like looking after them.<br>I have cats at home and enjoy<br>looking after them. |                             |                                                                                                    |
| · 0 · 1 · 6 · 1 · 0 · 1 · 11 · 1 · 1                                                                                                    |                                                                               |                                                   |                           |                                   |                                                                                                    |                             |                                                                                                    |

5. Close down the document and from your home page click log out to come out of the system.

NB: If you want to change choices that you have submitted, speak to your school work experience co-ordinator.